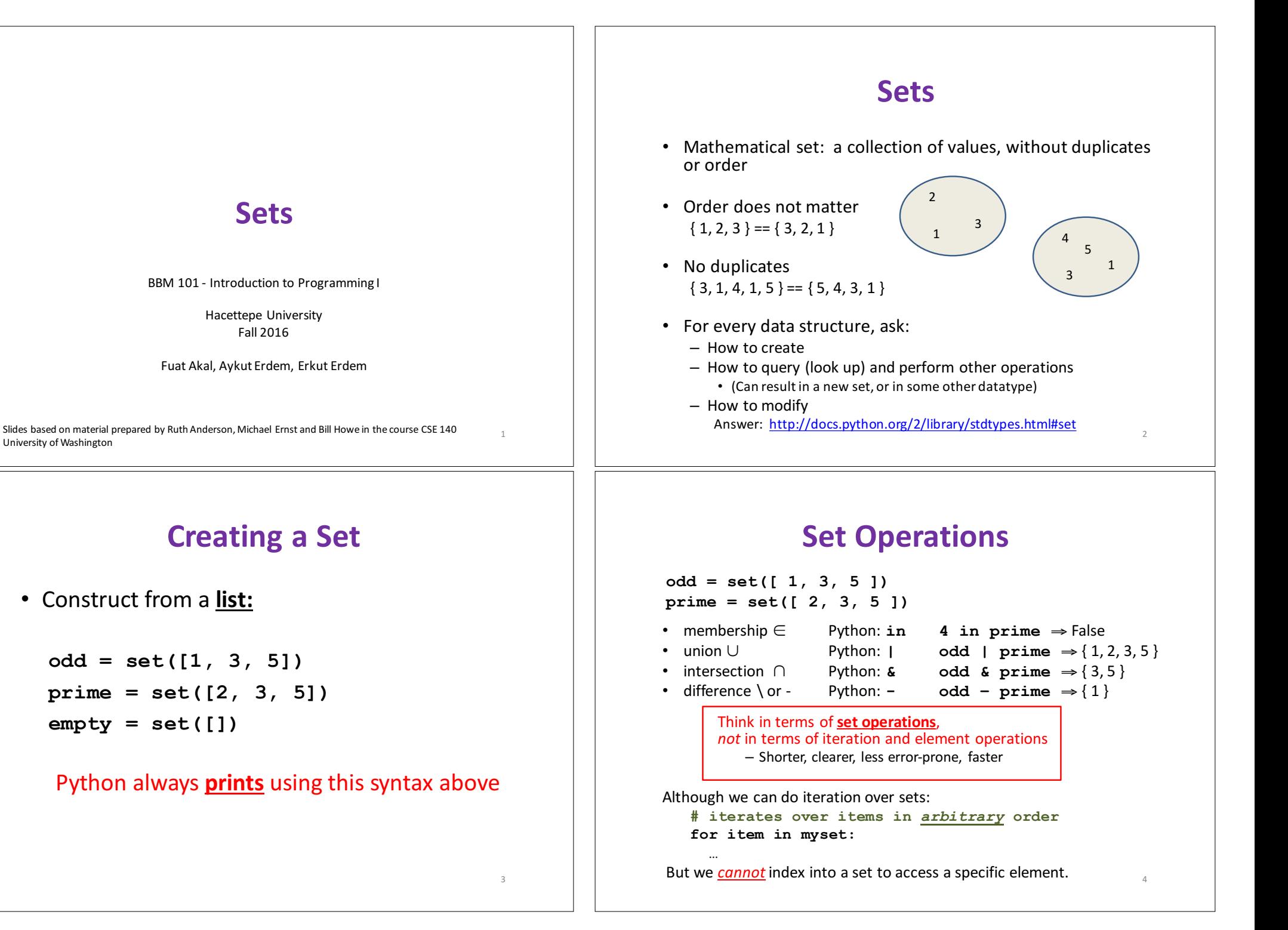

University of Washington

# **Modifying a Set**

• Add one element to a set:

```
myset.add(newelt)
myset = myset | set([newelt])
```
**Remove** one element from a set: **myset.remove (elt)** # elt must be in myset or raises err  $m$ yset.discard(elt) # never errs

```
What would this do?
myset = myset – set([newelt])
```
• Choose and remove some element from a set: **myset.pop()**

## **Practice with Sets**

```
z = set([5,6,7,8])
y = set([1,2,3,"foo",1,5])
k = z & y
j = z | y
m = y - zz.add(9)
```
z: {8, 9, 5, 6, 7} y: {1, 2, 3, 5, 'foo'} k: {5}  $j: \{1, 2, 3, 5, 6, 7, 8, 1$  foo'} m: {1, 2, 3, 'foo'}

# List vs. Set Operations (1)

Find the common elements in both list1 and list2:

```
out1 = []
for i in list2:
   if i in list1:
       out1 .append(i)
```
#### OR

**out1 = [i for i in list2 if i in list1]**

Find the common elements in both set1 and set2:

**set1 & set2**

Much shorter, clearer, easier to write!

# List vs. Set Operations (2)

Find the elements in **either** list1 or list2 (or both) (without duplicates):

**out2 = list(list1) # make a copy for i in list2: out2.append(i) # already in out2**

**if i not in list1: # don't append elements** 

#### OR

5

7

```
out2 = list1+list2
for i in out1: # out1 (from previous example),
```
**out2.remove(i) # common elements in both lists # Remove common elements**

Find the elements in either set1 or set2 (or both):

**set1 | set2**

6

## List vs. Set operations (3)

Find the elements in either list but not in both: **out3 = [] for i in list1+list2: if i not in list1 or i not in list2: out3.append(i)**

Find the elements in either set but not in both:

set1 ^ set2 # symmetric difference

### **Not Every Value may be Placed in a Set - 1**

- Set elements must be immutable values
	- int, float, bool, string, *tuple*
	- *not*: list, set, dictionary
- Goal: only set operations change the set  $-$  after "myset.add(x)", x in myset  $\Rightarrow$  True  $-$  **y** in myset always evaluates to the same value Both conditions should hold until myset itself is changed

### **Not Every Value may be Placed in a Set - 2**

• Mutable elements can violate these goals

```
list1 = ["a", "b"]
list2 = list1
list3 = ["a", "b"]
myset = { list1 } \leftarrow Hypothetical;
list1 in myset ⇒ True actually illegal in Python
list3 in myset ⇒ True	
list3 in myset \Rightarrow ??? lead to different results
```
**list2.append("c")** ← not modifying myset "directly" **list1 in myset** ⇒ ??? modifying **myset** "indirectly" would

9

11

10